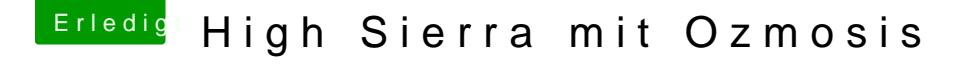

Beitrag von Quagmire25 vom 4. Februar 2018, 16:13

genau das gleiche wie bisher, 7MB Speicher Nvidia WebDriver ist Installiert, auch als Aktiv gesetzt Jedoch ist nun beim Einloggen kurz mal die Maus und das Bild XXL und dann

muss die Defaults mit großem oder kleinem D sein?